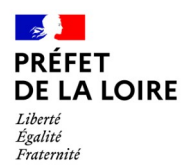

## **POUR DÉPOSER UNE DEMANDE DE TITRE DE SÉJOUR (HORS ANEF\*)**

*\*ANEF = Administration numérique des étrangers en France : [https://administration-etrangers-en-france.interieur.gouv.fr](https://administration-etrangers-en-france.interieur.gouv.fr/)*

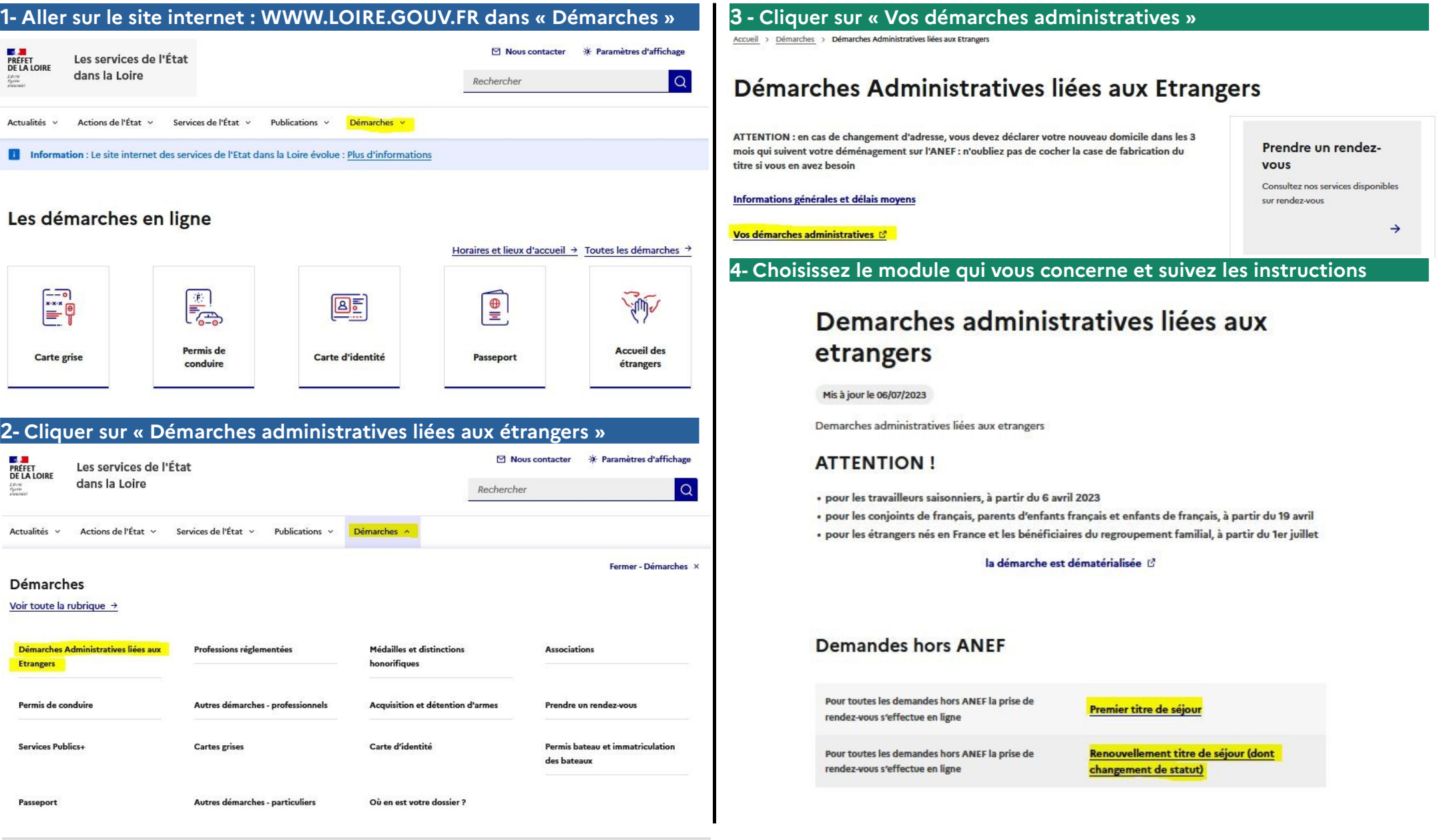